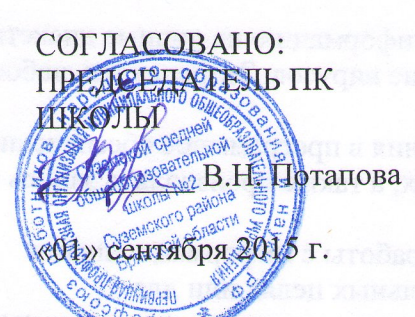

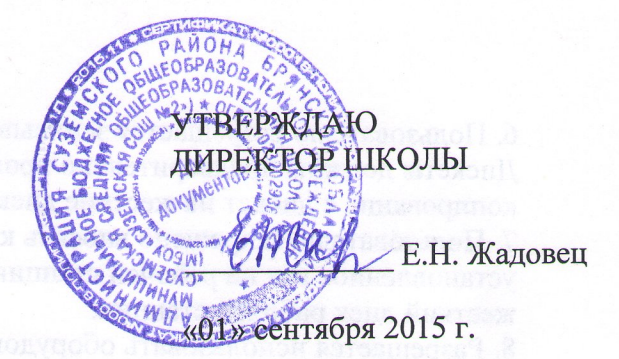

# Типовой регламент работы педагогических работников и обучающихся МБОУ «Суземская СОШ №2» в сети Интернет

#### **І. Общие положения**

"Точка доступа" к сети Интернет предназначена для обслуживания образовательных потребностей педагогических работников и обучающихся МБОУ «Суземская СОШ №2». Педагогические работники, другие сотрудники и обучающиеся допускаются к работе на бесплатной основе.

К работе в Интернет допускаются пользователи, прошедшие предварительную регистрацию у администратора соответствующей локальной сети. Выход в Интернет осуществляется с 8.00 до 18.00 (кроме субботы и воскресенья).

Предоставление сеанса работы в Интернет осуществляется, как правило, через проксисервер на основании предварительной записи в журнале администратора соответствующей локальной сети или при наличии свободных мест в зависимости от категории пользователя:

- обучающимся предоставляется доступ в Интернет в компьютерных классах согласно расписанию занятий в учебное время с учетом тематического планирования и после уроков;

- педагогическим работникам предоставляется доступ в Интернет согласно подаваемым служебным запискам на имя директора МБОУ или другого ответственного лица, назначаемого директором МБОУ, с указанием времени работы в сети Интернет. Время работы в Интернете лимитируется администрацией МБОУ;

- остальным пользователям предоставляется доступ при наличии резерва пропускной способности канала передачи.

По всем вопросам, связанным с доступом в Интернет, следует обращаться к администратору локальной сети.

#### II. Правила работы

Время работы в Интернете должно регистрироваться в журнале учета. Для доступа в Интернет и использования электронной почты установлен программный продукт "Mozilla Firefox", "Outlook Express". Отправка электронной почты с присоединенной к письму информацией, запись информации на дискеты, CD-диски, Flash-карты осуществляются у администратора локальной сети.

При работе в Интернете:

1. Пользователь обязан выполнять все требования администратора локальной сети. 2. В начале работы пользователь обязан зарегистрироваться в системе, т.е. ввести свое имя регистрации (логин) и пароль.

3. За одним рабочим местом должно находиться не более одного пользователя.

4. Запрещается работать под чужим регистрационным именем, сообщать кому-либо свой пароль, одновременно входить в систему более чем с одной рабочей станции.

5. Каждому пользователю, при наличии технической возможности, предоставляется персональный каталог, предназначенный для хранения личных файлов общим объемом не более 5 Мб, а также возможность работы с почтовым ящиком для отправки и получения электронной почты.

электронной почты.

6. Пользователю разрешается записывать полученную информацию на личные дискеты. Дискеты должны предварительно проверяться на наличие вирусов. Запрещается любое копирование с дискет на жесткие диски.

7. Пользователю запрещено вносить какие-либо изменения в программное обеспечение, установленное как на рабочей станции, так и на серверах, а также производить запись на жесткий диск рабочей станции.

8. Разрешается использовать оборудование только для работы с информационными ресурсами и электронной почтой и только в образовательных целях или для

осуществления научных изысканий, выполнения гуманитарных и культурных проектов. Любое использование оборудования в коммерческих целях запрещено.

9. Запрещена передача информации, представляющей коммерческую или государственную тайну, распространение информации, порочащей честь и достоинство граждан.

10. Запрещается работать с объемными ресурсами (video, audio, chat, игры и др.) без согласования с администратором локальной сети.

11. Запрещается доступ к сайтам, содержащим информацию, противоречащую общепринятой этике.

12. Пользователь обязан сохранять оборудование в целости и сохранности.

13. Пользователь обязан помнить свой пароль. В случае утраты пароля пользователь обязан сообщить системному администратору (администратору локальной сети).

При нанесении любого ущерба (порча имущества, вывод оборудования из рабочего состояния) пользователь несет материальную ответственность в соответствии с действующим законом. За нарушения правил пользования работы в сети Интернет, не влекущее за собой порчу имущества и вывод оборудования из рабочего состояния, пользователь получает первое предупреждение и лишается права выхода в Интернет сроком на 1 месяц. При повторном нарушении пользователь лишается доступа в Интернет.

При возникновении технических проблем пользователь обязан поставить в известность администратора локальной сети.

## **III. Правила регистрации**

Для доступа в Интернет пользователей необходимо пройти процесс регистрации. 1. Регистрационные логин и пароль обучающиеся МБОУ получают у ответственного лица, назначаемого директором МБОУ, через своего классного руководителя или учителя информатики.

2. Регистрационные логин и пароль педагогические работники и сотрудники МБОУ получают у ответственного лица, назначаемого директором МБОУ, при предъявлении письменного заявления.

3. После ввода сетевого имени и пароля пользователь получает либо сообщение об ошибке (тогда ее необходимо исправить), либо доступ.

4. Перед работой необходимо ознакомиться с "Памяткой" и расписаться в журнале учета работы в сети Интернет, который хранится у администратора локальной сети.

### **IV. Памятка по использованию ресурсов сети Интернет**

**1.** Пользователь обязан выполнять все требования администратора локальной сети.

**2.** В начале работы пользователь обязан зарегистрироваться в системе, т.е. ввести свое имя регистрации и пароль. После окончания работы необходимо завершить свой сеанс работы, вызвав в меню "Пуск" команду "Завершение сеанса <имя>" либо в меню "Пуск" команду "Завершение работы" и "Войти в систему под другим именем".

3. За одним рабочим местом должно находиться не более одного пользователя.

4. Запрещается работать под чужим регистрационным именем, сообщать кому-либо свой пароль, одновременно входить в систему более чем с одной рабочей станции.

5. Каждый пользователь при наличии технической возможности может иметь

персональный каталог, предназначенный для хранения личных файлов общим объемом не более 5 Мб. Аналогично может быть предоставлена возможность работы с почтовым ящиком. При возникновении проблем необходимо обратиться к дежурному администратору.

6. Пользователю разрешается переписывать полученную информацию на личные дискеты. Дискеты предварительно проверяются на наличие вирусов.

7. Разрешается использовать оборудование классов только для работы с информационными ресурсами и электронной почтой и только в образовательных целях или для осуществления научных изысканий, выполнения проектов. Любое использование оборудования в коммерческих целях запрещено.

8. Запрещена передача внешним пользователям информации, представляющей коммерческую или государственную тайну, распространять информацию, порочащую честь и достоинство граждан. Правовые отношения регулируются Законом "Об информации, информатизации и защите информации", Законом "О государственной тайне", Законом "Об авторском праве и смежных правах", статьями Конституции об охране личной тайны, статьями Гражданского кодекса и статьями Уголовного кодекса о преступлениях в сфере компьютерной информации.

9. Запрещается работать с объемными ресурсами (video, audio, chat, игры) без согласования с администратором локальной сети.

10. Запрещается доступ к сайтам, содержащим информацию, противоречащую общепринятой этике.

11. Пользователю запрещено вносить какие-либо изменения в программное обеспечение, установленное как на рабочей станции, так и на серверах, а также производить запись на жесткий диск рабочей станции. Запрещается перегружать компьютер без согласования с администратором локальной сети.

12. Пользователь обязан сохранять оборудование в целости и сохранности.